Configurator  $\begin{array}{c} \rule{2.5cm}{0.15cm} \rule{2.5cm}{0.15cm} \rule{$ 

 $1/1$ 

## **Configurator**

 $\times$  Configurator

## <span id="page-1-0"></span>**Configurator는 이더캣 사용 시 마스터에게 슬레이브의 정보를 알려주기 위해 제공되는 툴입니다.**

- $\bullet$
- Slave Topology Map

Slave

- Slave Address, SyncMode
- Slave InPDO Map, OutPDO Map
- Master

<span id="page-1-1"></span>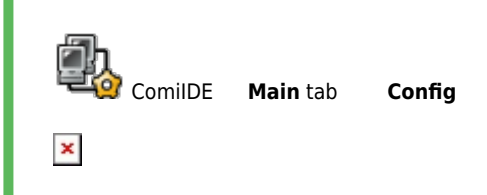

From: <http://comizoa.co.kr/info/> - **-**

Permanent link: **[http://comizoa.co.kr/info/platform:ethercat:1\\_setup:10\\_config:10\\_configurator?rev=1541985568](http://comizoa.co.kr/info/platform:ethercat:1_setup:10_config:10_configurator?rev=1541985568)**

Last update: **2018/11/12 10:19**